# **CONTENTS IN DETAIL**

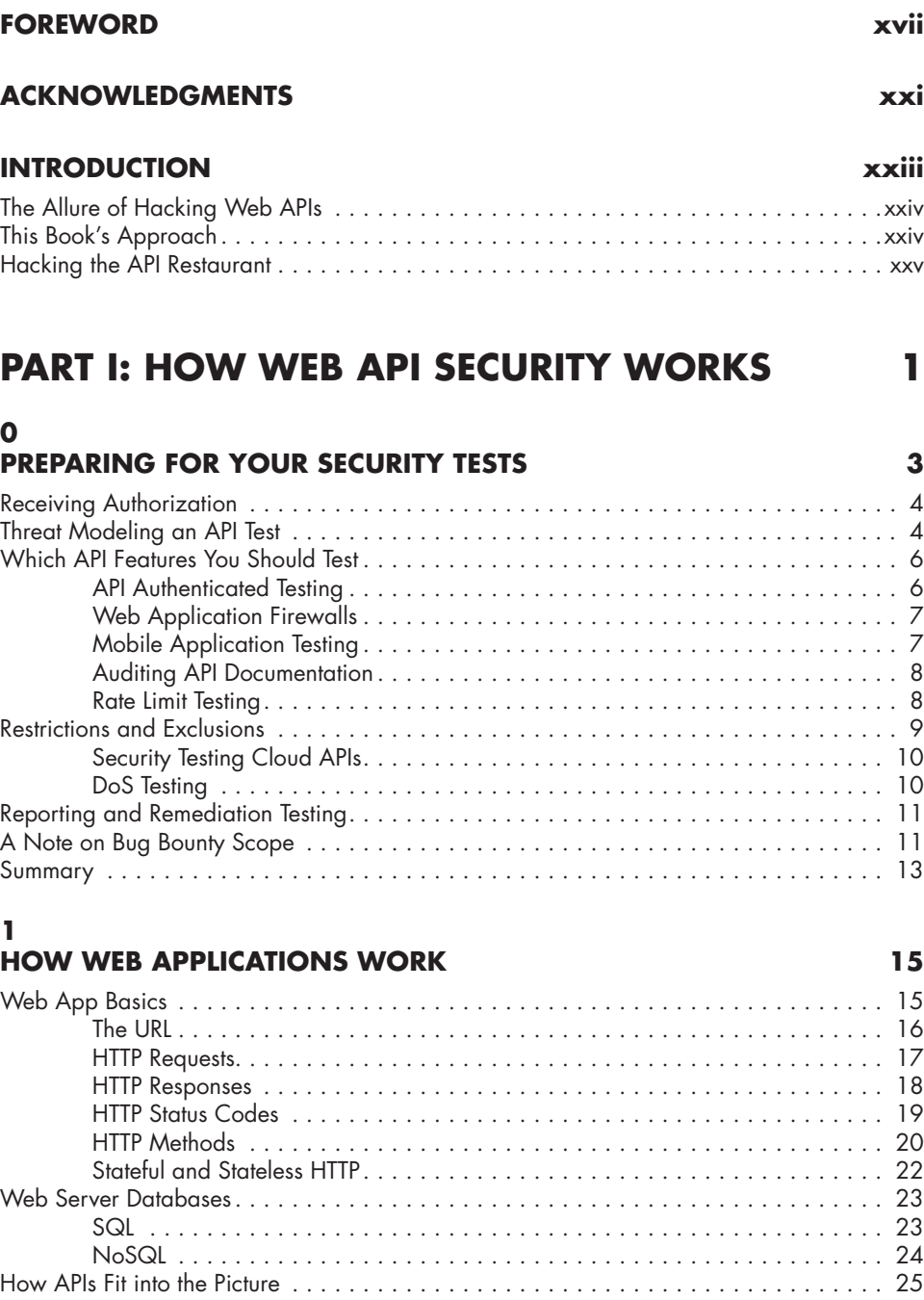

Summary . . . . . . . . . . . . . . . . . . . . . . . . . . . . . . . . . . . . . . . . . . . . . . . . . . . . . . . 26

### **2 THE ANATOMY OF WEB APIS 27**

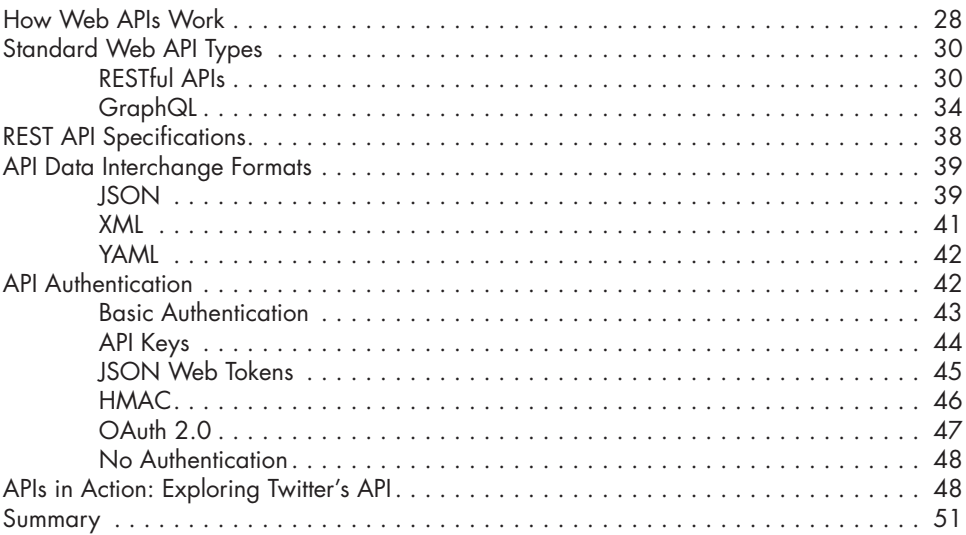

## **3**

# **COMMON API VULNERABILITIES 53**

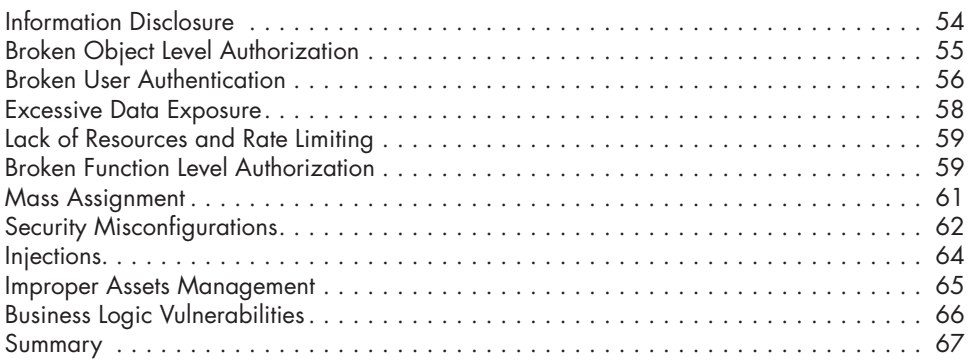

# **PART II: BUILDING AN API TESTING LAB 6**

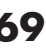

### **4 YOUR API HACKING SYSTEM 71**

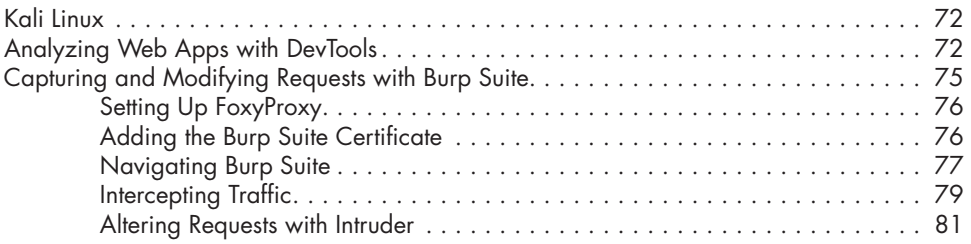

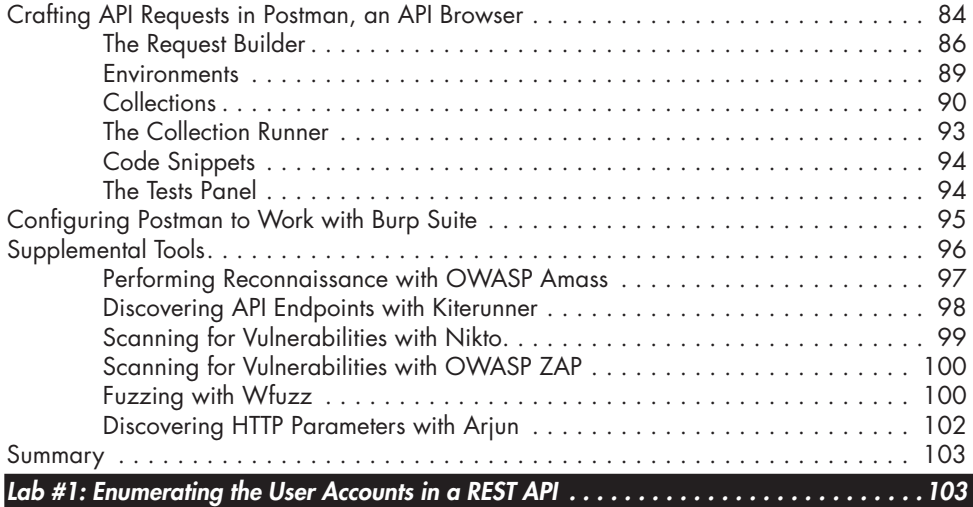

### **5 SETTING UP VULNERABLE API TARGETS 109**

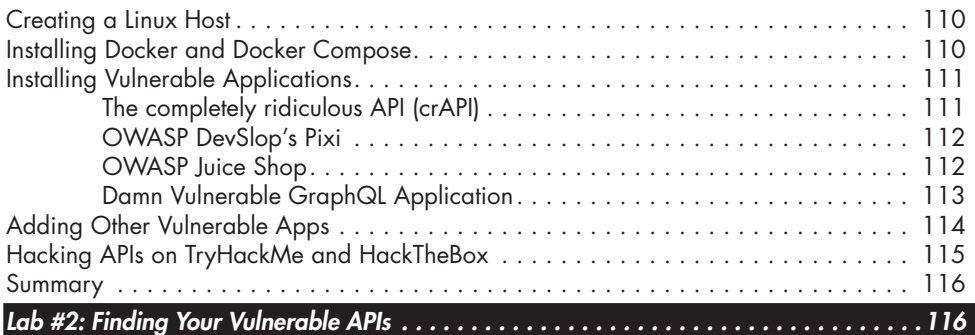

# **PART III: ATTACKING APIS 121**

### **6 DISCOVERY 123**

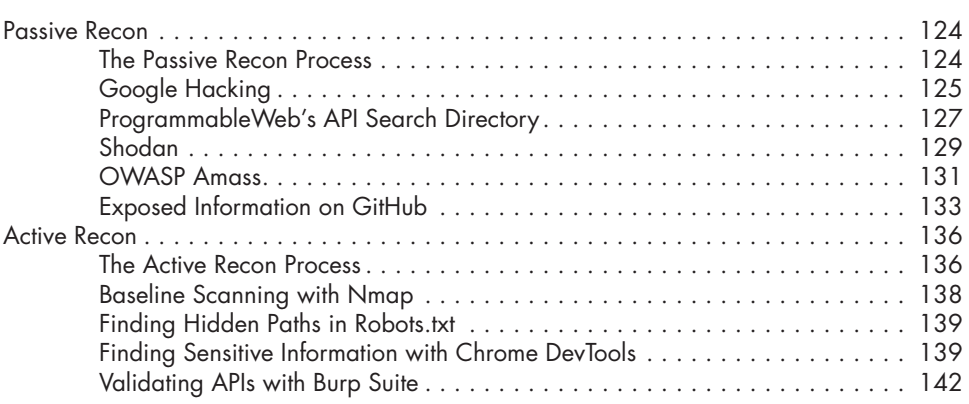

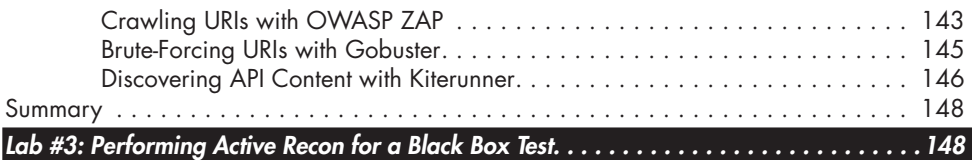

### **7 ENDPOINT ANALYSIS 155**

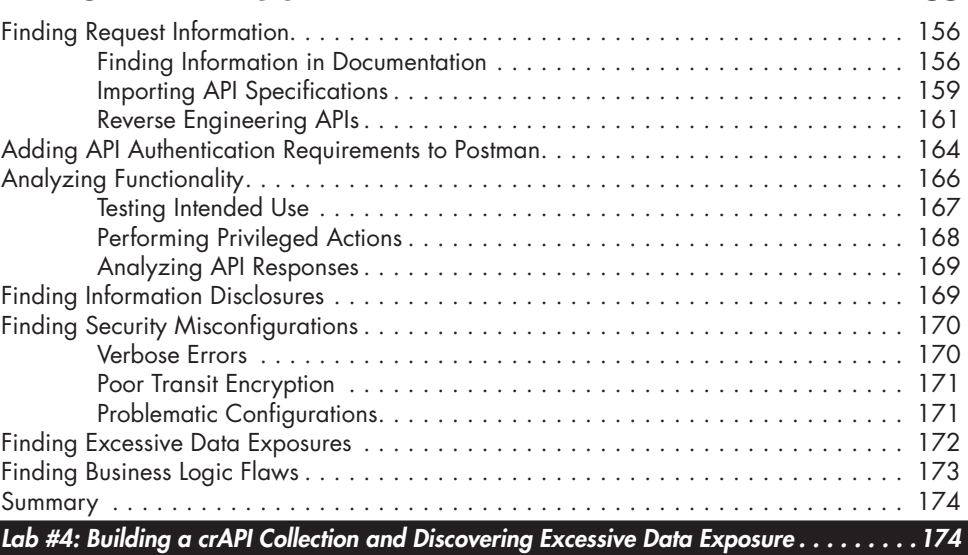

# **8**

# **ATTACKING AUTHENTICATION 179**

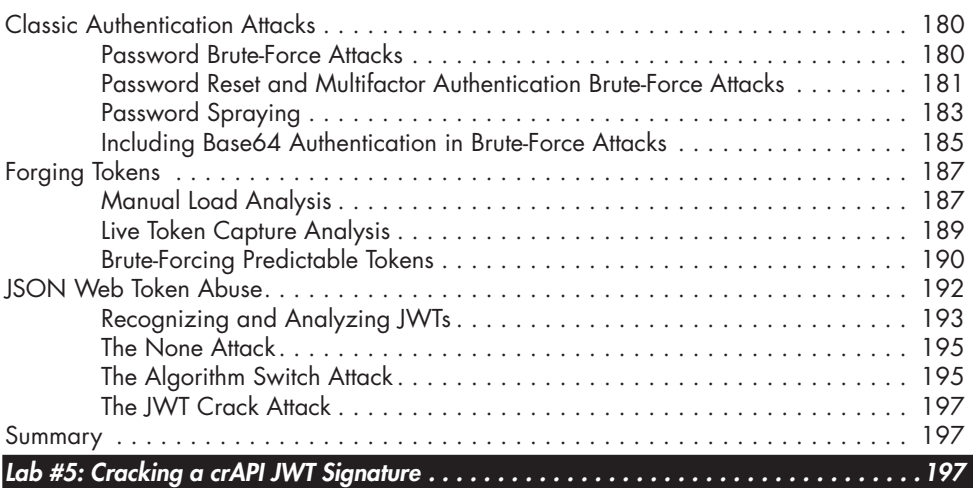

## **9 FUZZING 201**

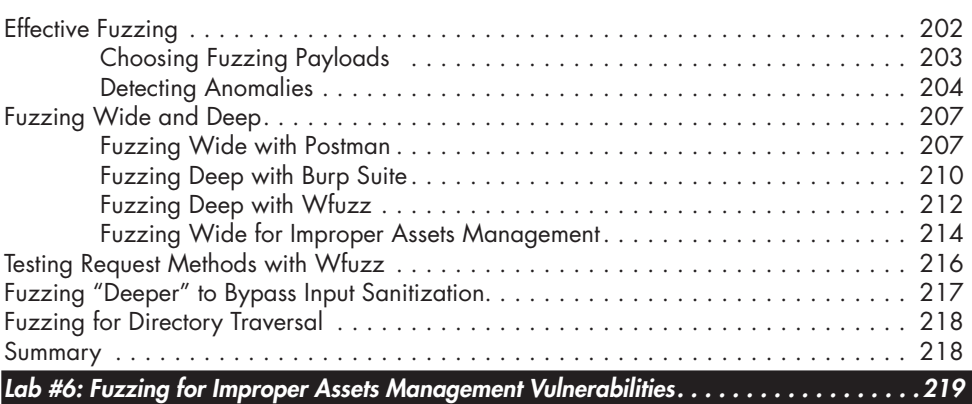

### **10 EXPLOITING AUTHORIZATION 223**

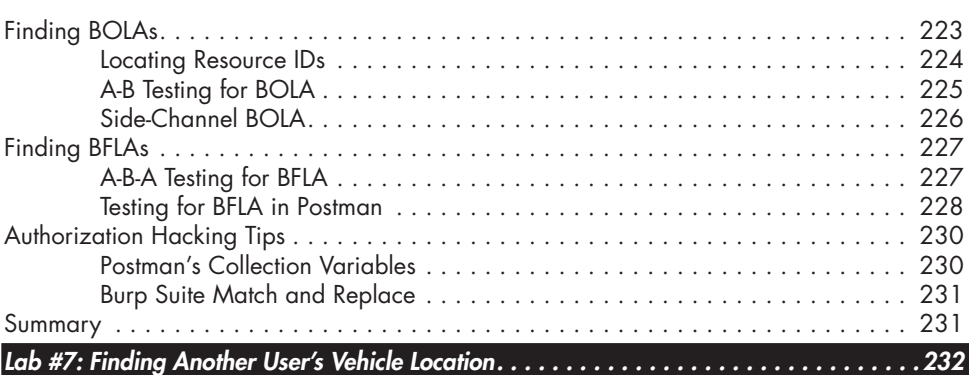

#### **11 MASS ASSIGNMENT 237**

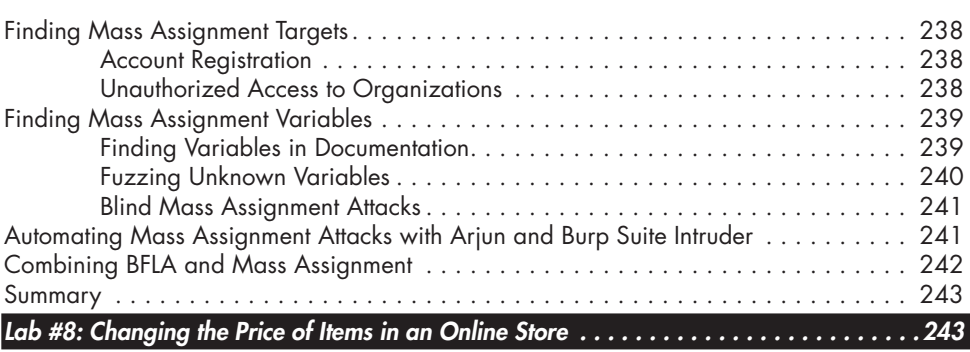

## **12 INJECTION 249**

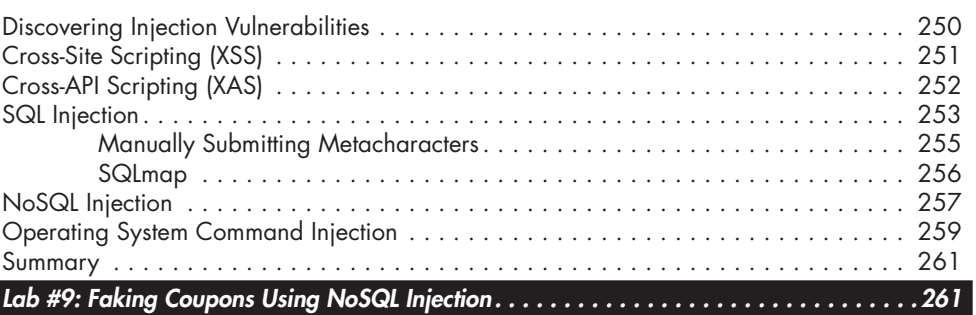

# **PART IV: REAL-WORLD API HACKING 265**

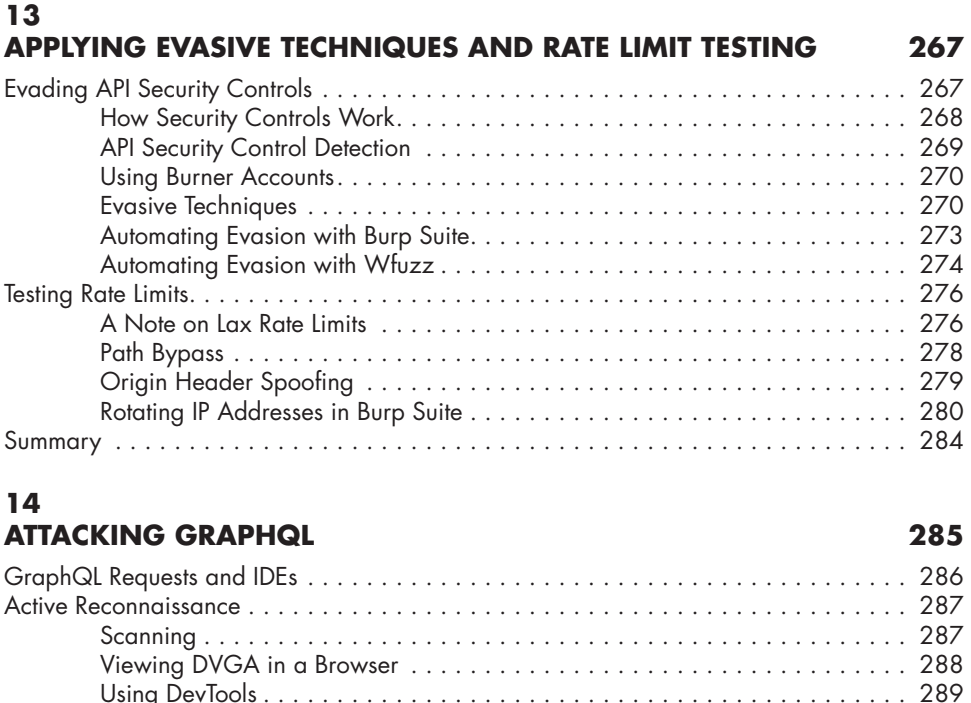

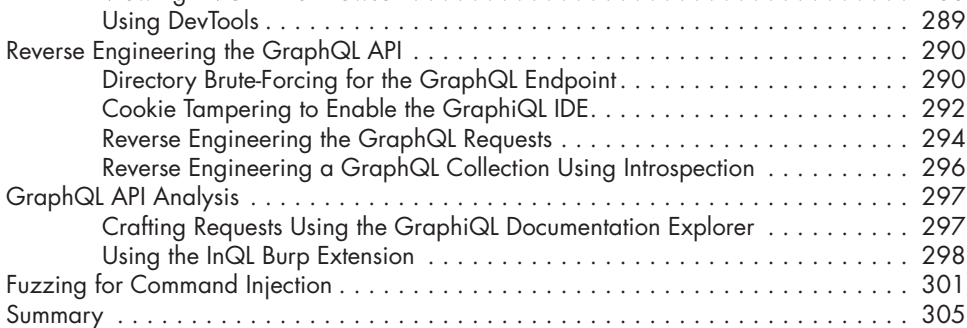

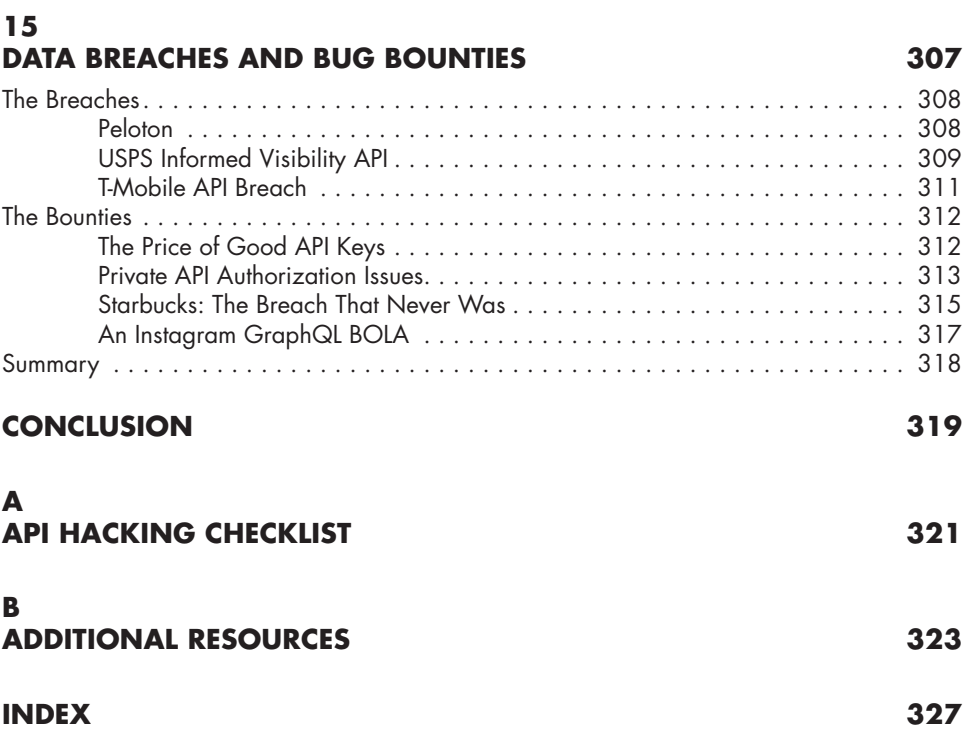